## SAP ABAP table COMT CUPRT DATA MD {Part Of Entries in a Configuration Data}

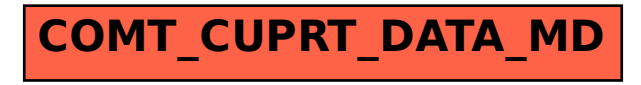